## 【行動上網】**VoLTE**

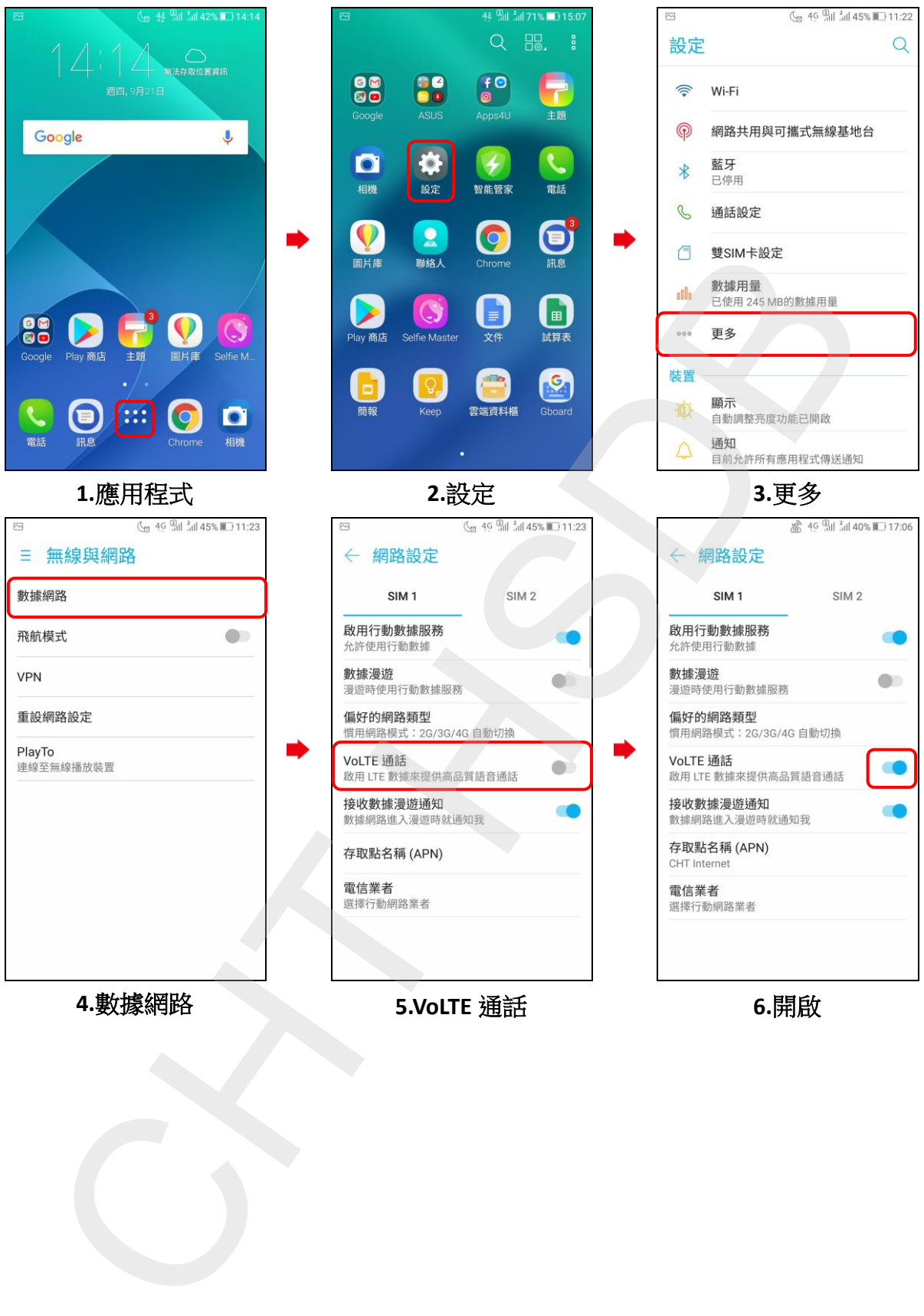

**4.**數據網路 **5.VoLTE** 通話 **6.**開啟